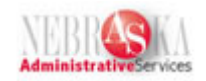

## **Revise Asset Master(s) Lesson**

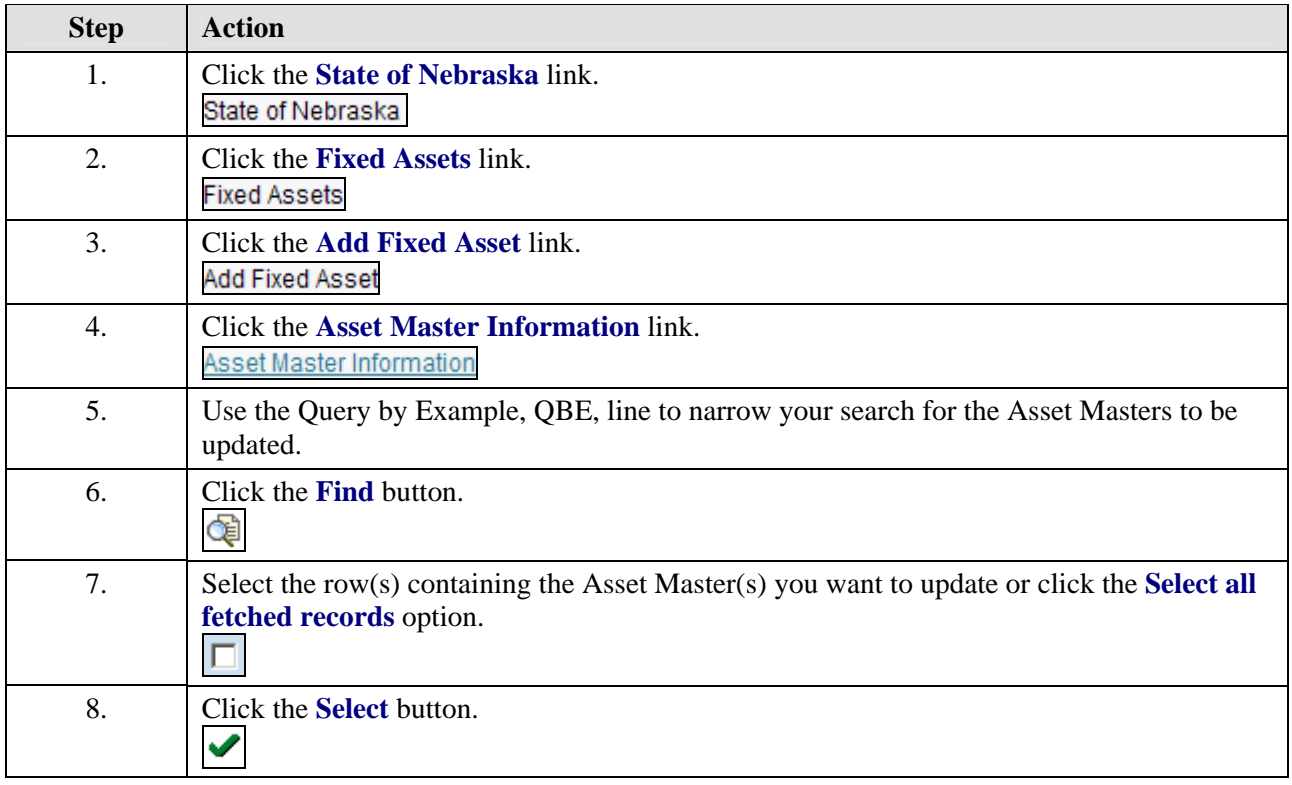

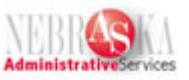

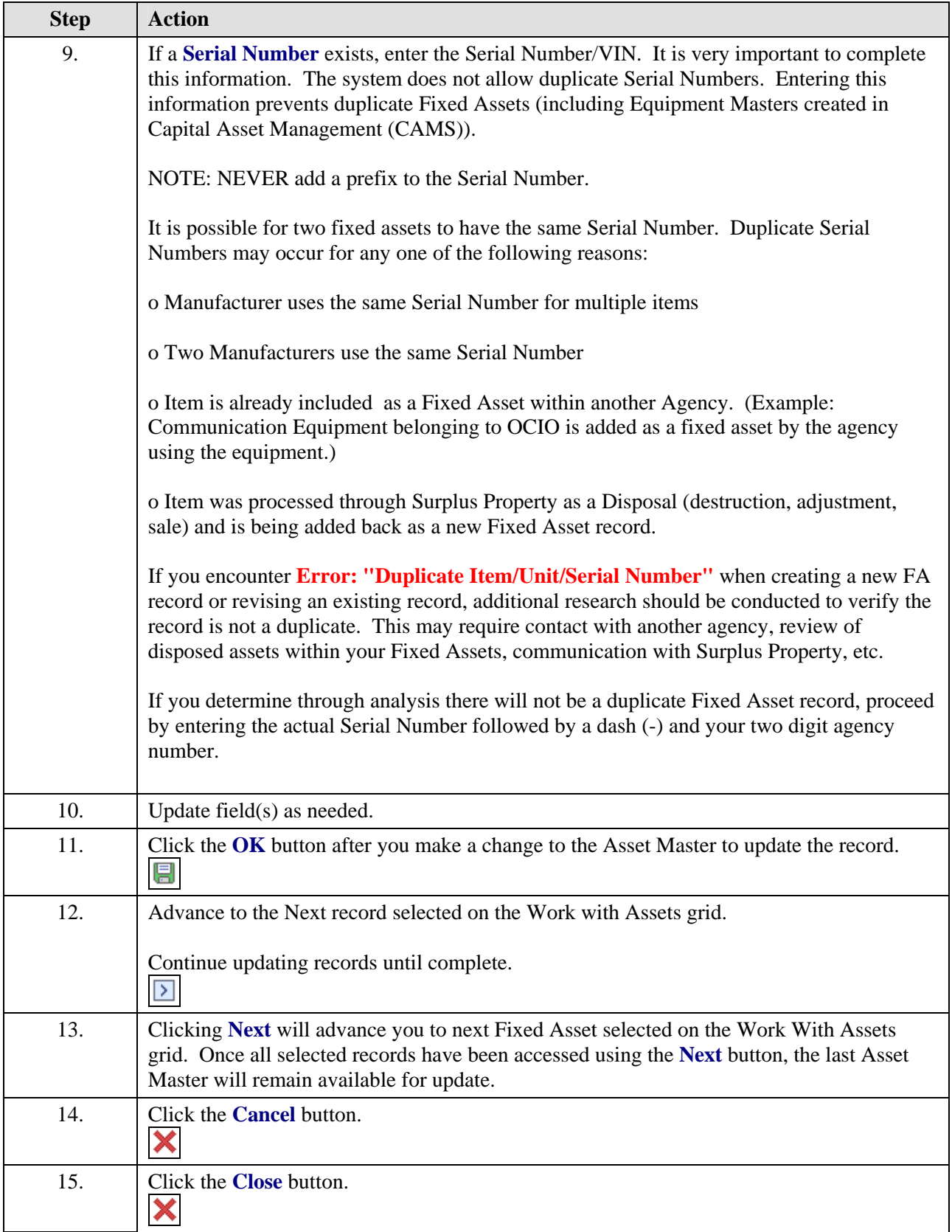

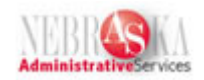

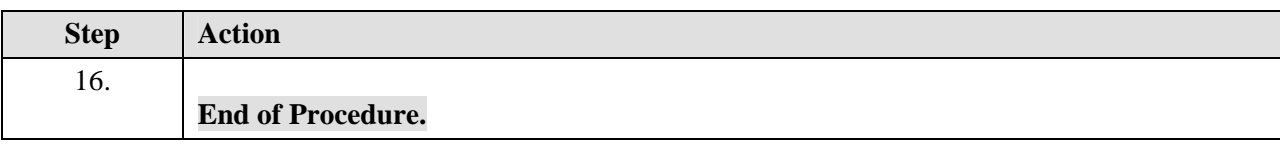